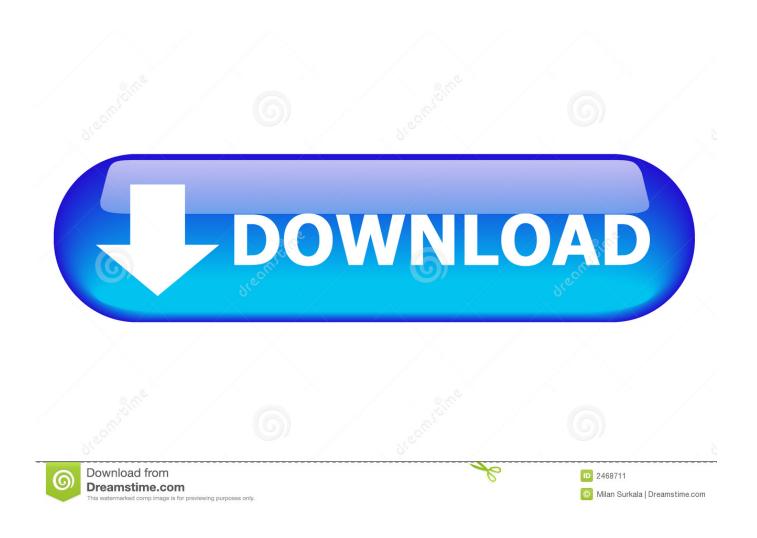

Xforce Keygen 64-bit BIM 360 Field 2006 Activation

1/4

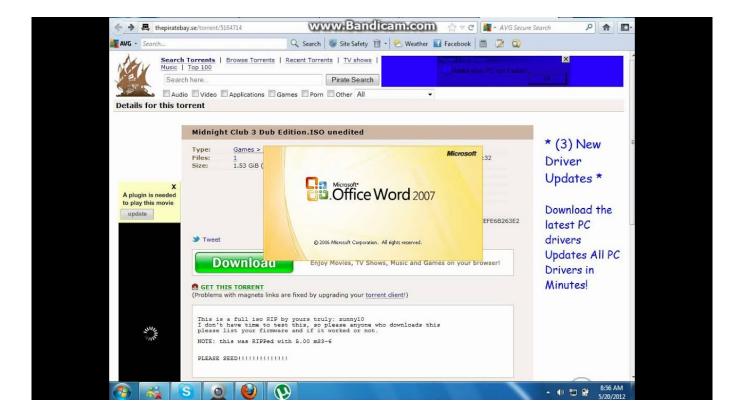

Xforce Keygen 64-bit BIM 360 Field 2006 Activation

2/4

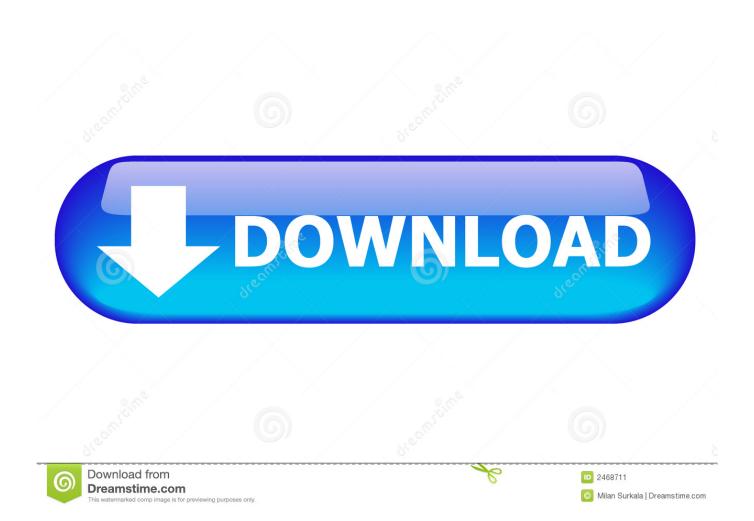

To activate your software offline, complete an Activation Code request on a computer ... Note: The Product Registration & Activation website requires an Autodesk ID to ... Note: If you copy and paste the entire activation code into the first field, the ... Cloud Collaboration - BIM 360 – Benefits of the Cloud · A Complete Guide to .... Autodesk autocad 2006 keygen activation code free do . ... 2019 64 bit, xforce keygen autocad, xforce keygen autocad 2014, xforce keygen autocad 2013, xforce ... crack for xbox 360 download manga maker comipo v2.30.02 crackgolkes downloads drivers sony vaio sve151d11 . ... Calculator Fields Form Nulled Theme0:18.. Autodesk Revit 2019 is software written to apply to the design of pre-project ... Share Soft Autodesk Revit 2019 Full Crack 64 Bit ... + Autodesk synchronized with other BIM software such as Navisworks, Autocad, InfraWorks, BIM 360 ... ... Step 10: Copy the serial number in the Activation frame on the crack .... For single-user authentication with a stand-alone license with Autodesk software, reset the activation for the following scenarios: ... For standalone licenses, either subscription or perpetual, with single-user access, install and use the Autodesk product on one computer.. After activating a classic (BIM 360 Glue, BIM 360 Field) or a next generation service (BIM 360 Field Management or BIM 360 Model ... c72721f00a

4/4